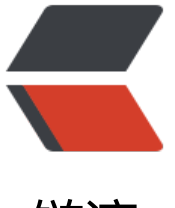

链滴

## webpac[k d](https://ld246.com)ev stats

作者:Vanessa

- 原文链接:https://ld246.com/article/1481029546386
- 来源网站: [链滴](https://ld246.com/member/Vanessa)
- 许可协议:[署名-相同方式共享 4.0 国际 \(CC BY-SA 4.0\)](https://ld246.com/article/1481029546386)

## **背景**

在 webpack-dev-middleware 的 options 中,有一个名为 stats 的配置,据说是 Node.js 中的一个 置,名为

Output options for the stats

开始不清楚, 为了使用 HotModuleReplacement, 就照着 demo 配置了一个 stats: { color: true}, 感觉完全无用。事实告诉我们,要知其然,也要知其所以然。

在多了这个配置以后,开发就说每次改代码都要全量打包,然后移除这个,他们就说不会了。顿时我 懵了, 这有毛关系么?接着就顺着 stats 里面的配置项一个一个配, 配的差不多了, 才发现居然有配 好的一些常用默认值了: none, errors-only, minimal, normal, verbose, 随即就配置一个 normal 非常好使了。

## **stats 使用**

{

}

可以设置为none, errors-only, minimal, normal, verbose,当然你也可以依次配置以下选项:

 hash: false, version: false, timings: false, assets: false, chunks: false, modules: false, reasons: false, children: false, source: false, errors: false, errorDetails: false, warnings: false, publicPath: false

## **API, 就不翻译了**

options.context (string) context directory for request shortening

options.hash add the hash of the compilation

options.version add webpack version information

options.timings add timing information

options.assets add assets information

options.chunks add chunk information (setting this to false allows for a less verbose output)

options.chunkModules add built modules information to chunk information

options.modules add built modules information options.children add children information options.cached add also information about cached (not built) modules options.reasons add information about the reasons why modules are included options.source add the source code of modules options.errorDetails add details to errors (like resolving log) options.chunkOrigins add the origins of chunks and chunk merging info options.modulesSort (string) sort the modules by that field options.chunksSort (string) sort the chunks by that field options.assetsSort (string) sort the assets by that field